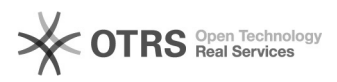

## Magento: Attribute und Varianten verstehen. Auch Fehlerquellen vermeiden 02/25/2021 16:46:17

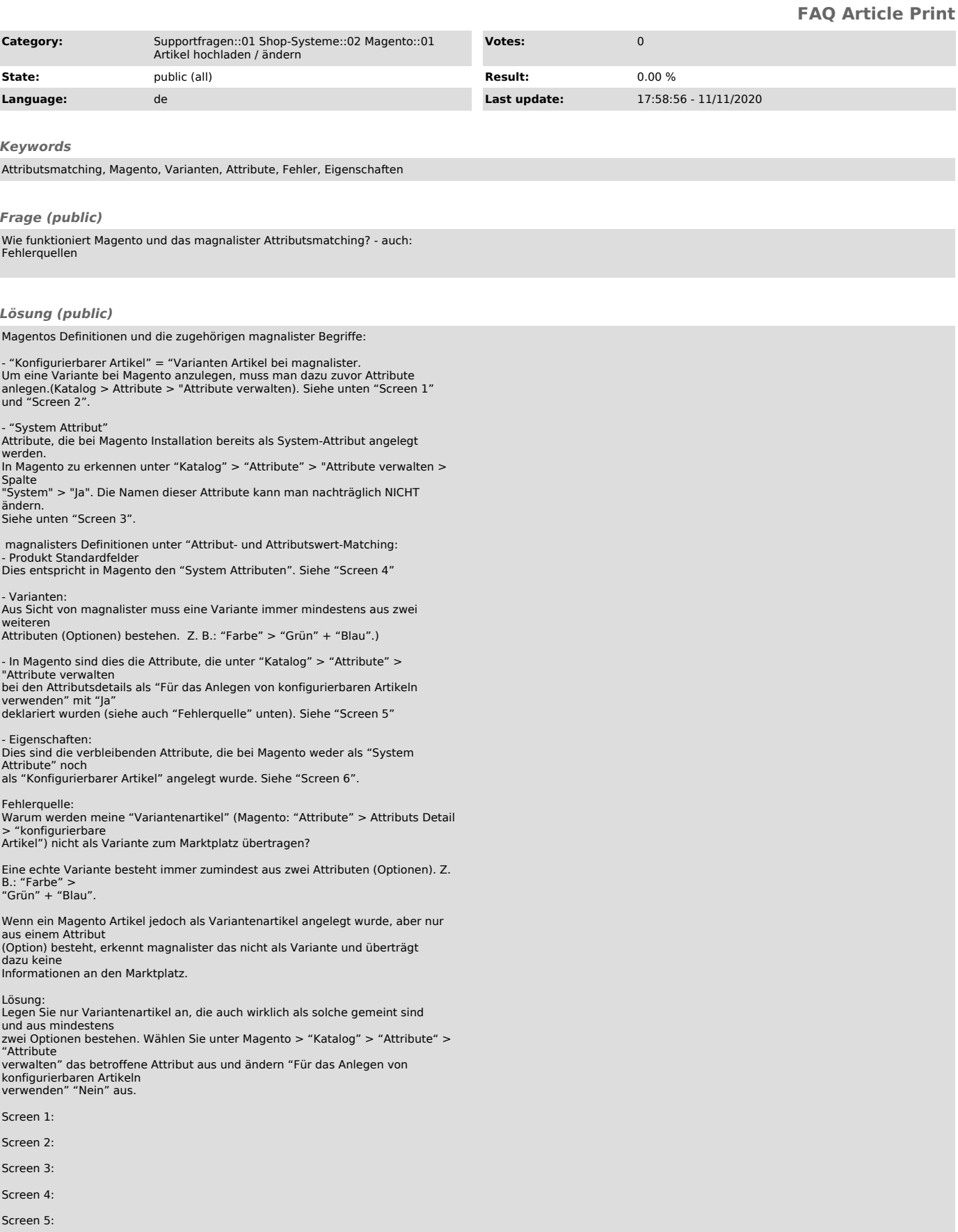

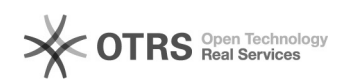